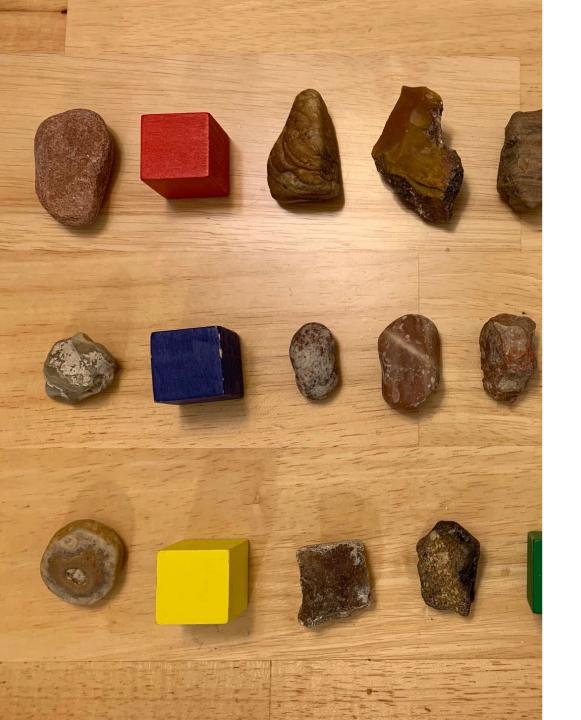

# **CGI**

Binary
Thank You Card
Virtual Lesson

STEM@CGI AT HOME

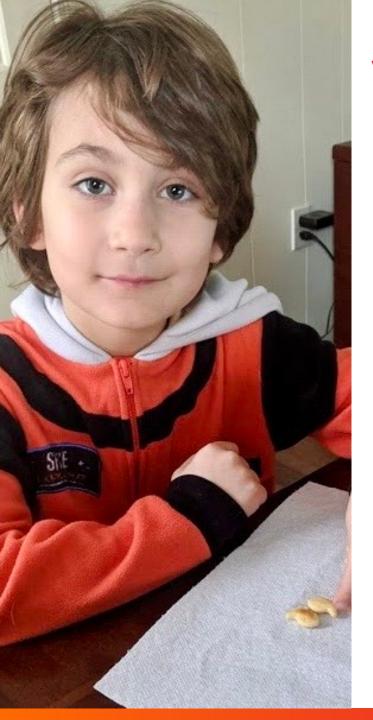

## **Virtual Ground Rules**

- Keep your lines muted when you are not speaking
- Allow others to finish what they are saying before you begin to speak. Only 1 speaker at a time.
- Post questions in the chat!

## How do computers think? - Using Binary!

Morse Code

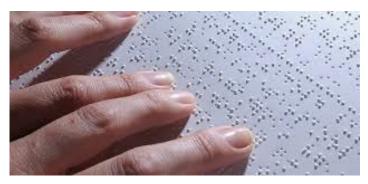

Braille

Binary

## **Today's Activity**

Let's create Thank You cards for our workplace superstars!

#### What you will need:

- Construction paper
- Crayons or markers
- Glue or tape
- Think about two things you can draw to represent your 1s and 0s

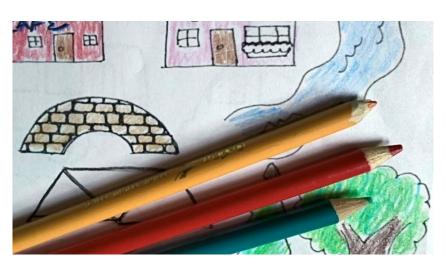

### First Steps:

- 1. Fold your card in half
- 2. Decide who you would like to write a thank you card too
- 3. Decorate your thank you card's cover

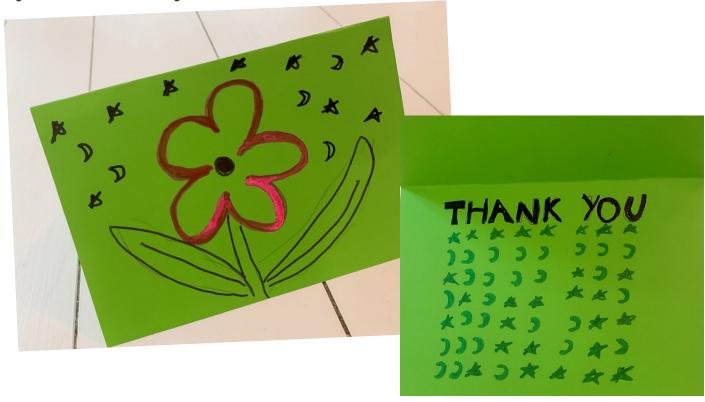

## THANK YOU in binary code

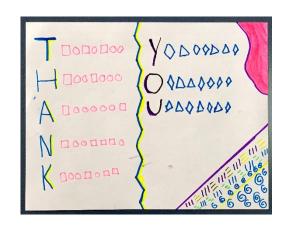

T 1010100

H 1001000

A 1000001

N 1001110

K 1001011

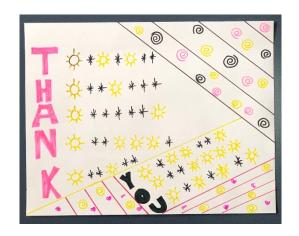

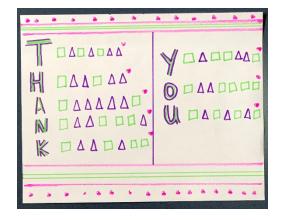

Y 1011001 O 1001111 U 1010101

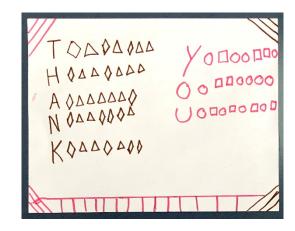

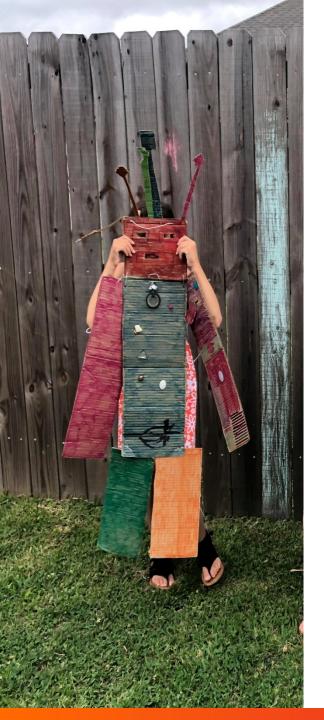

#### **Our commitment**

We are passionate about helping students in our communities become the next-generation of information technology professionals.